# **Word Processing Skills**

**Computing** | Year 1 | Unit Overview

### **Introduction**

This Word Processing Skills unit will teach your class basic typing and word processing skills. Children will learn how to type with two hands, use the shift, space and enter key properly, and edit work by using the backspace, delete and arrow keys. Children will then go on to learn how to use undo and redo and to select and format text.

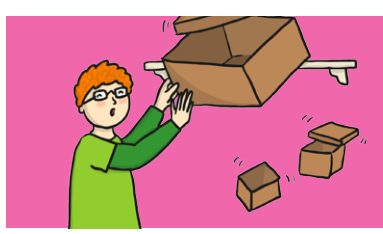

#### **Health & Safety**

Children should be encouraged to have good posture and sit up to the computer.

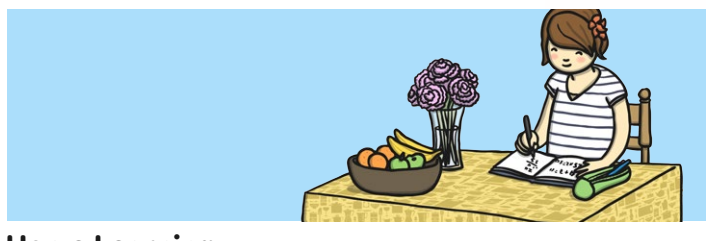

#### **Home Learning**

**Word Processing Skills 1:** Children are encouraged to use a word processor to type about a family outing. They should use the skills they have been taught in the lessons.

**Word Processing Skills 2:** Children are encouraged to use a word processor to type about a family member. They should use the skills they have been taught in the lessons.

## **Assessment Statements**

By the end of this unit...

#### **...all children should be able to:**

- Type with two hands.
- Use shift, space and enter correctly.
- Use undo and redo.
- Make text bold, italic or underline.

#### **...most children will be able to:**

- Save their work in their folder.
- Edit text using backspace, delete and the arrow keys.
- Format the font.
- Select single words.

#### **...some children will be able to:**

- Have some knowledge of the location of letters and symbols on the keyboard.
- Select text in different ways.

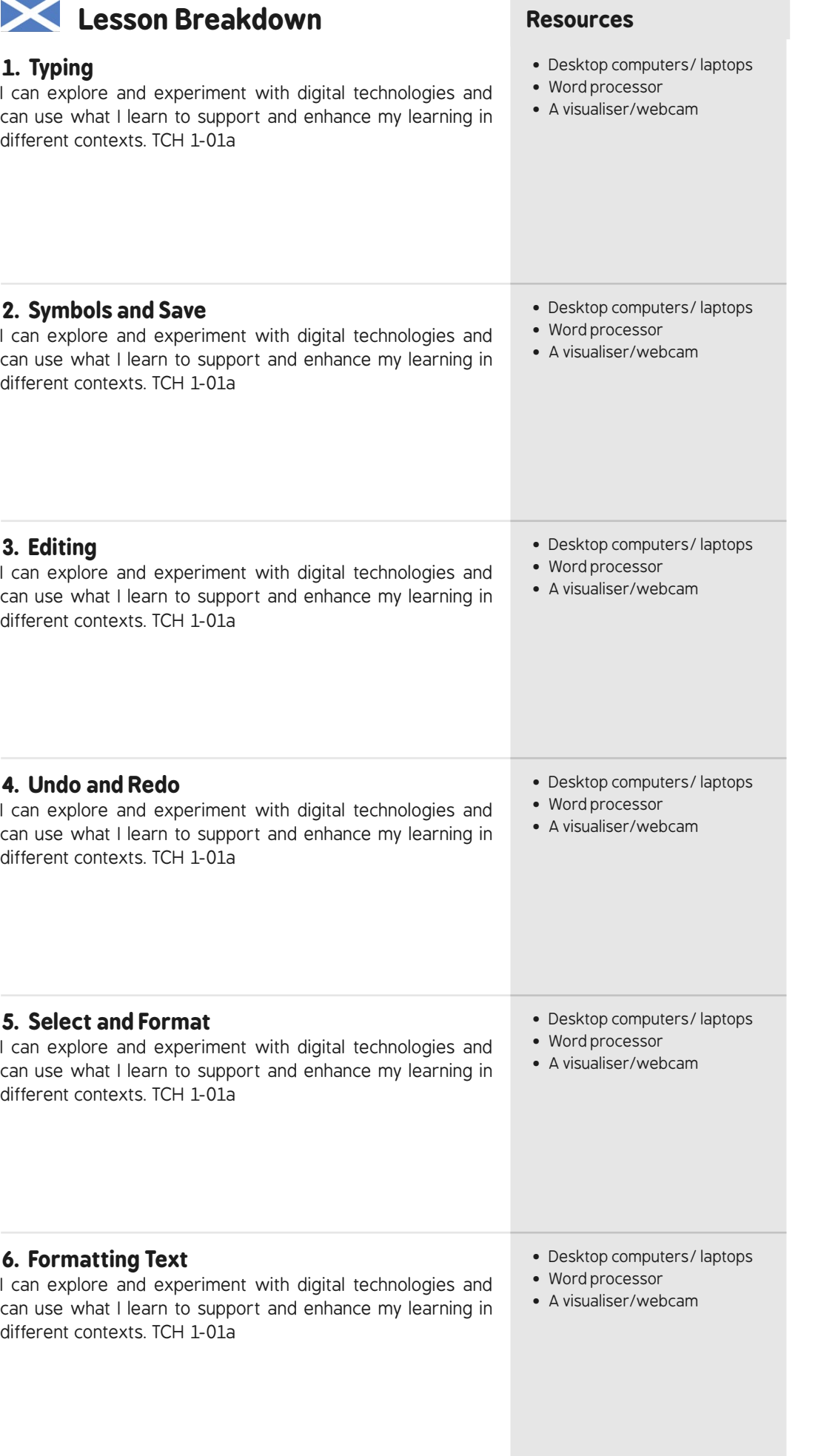

## **Lesson Breakdown**

## **Resources**

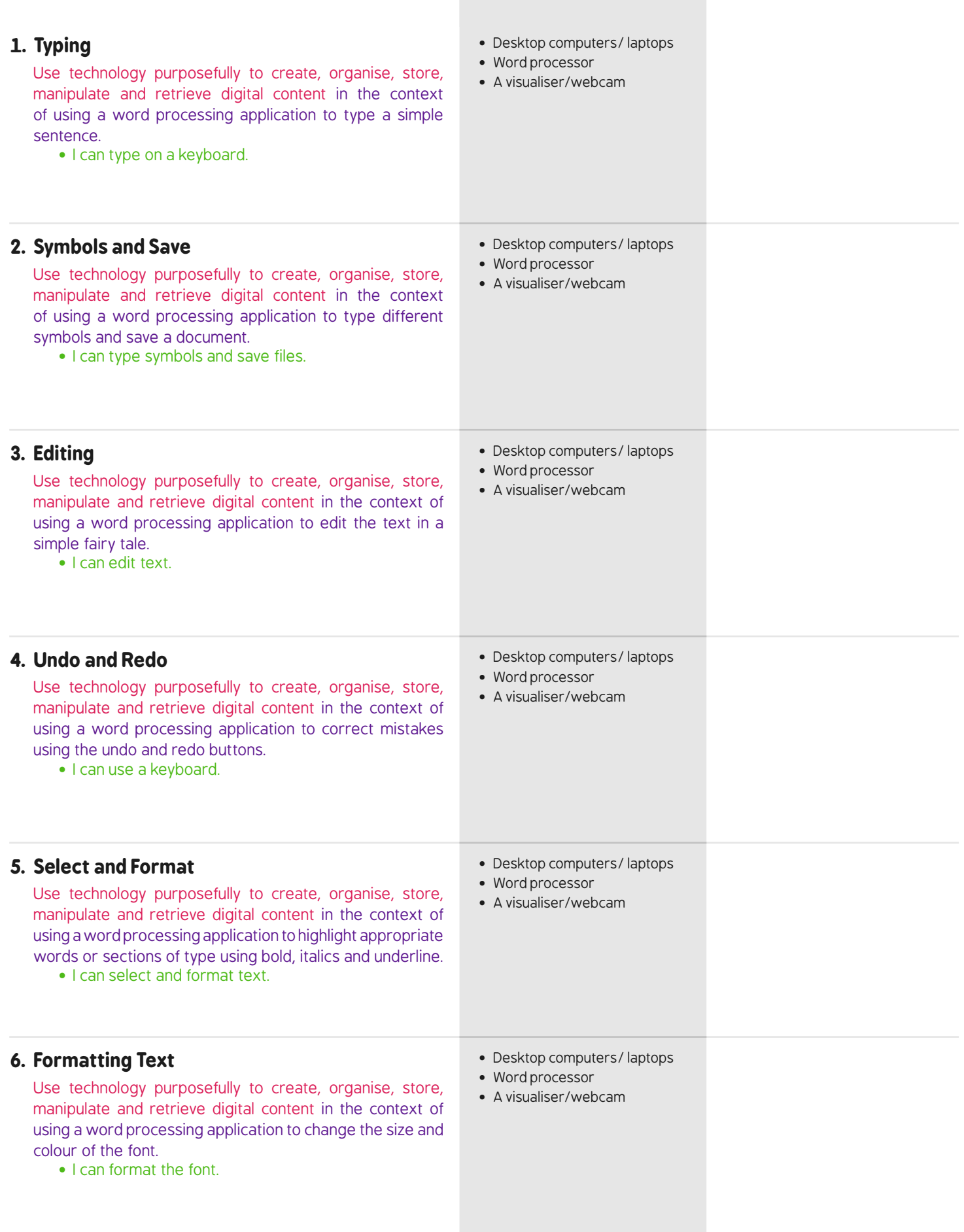